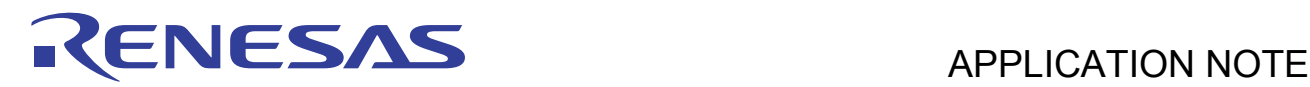

# **RX610 Group**

# Vector Table Address Switching

R01AN0203EJ0100 Rev.1.00

Dec 09, 2010

# **Abstract**

This application note presents a sample program showing the method for switching the relocatable vector table address and interrupt usage.

# **Target Device**

RX610 Group

# **Introduction**

This application note was compiled using as a basis RX610 Group MCUs, on which operation has been confirmed.

The program can be used with other RX Family MCUs that have the same I/O registers (peripheral device control registers) as the RX610 Group. Check the latest version of the manual for any additions and modifications to the functions or address map used by this application note. Careful evaluation is recommended before using this application note.

The program works with an endian specification of big or little and with left or right specified as the bit order.

# **Contents**

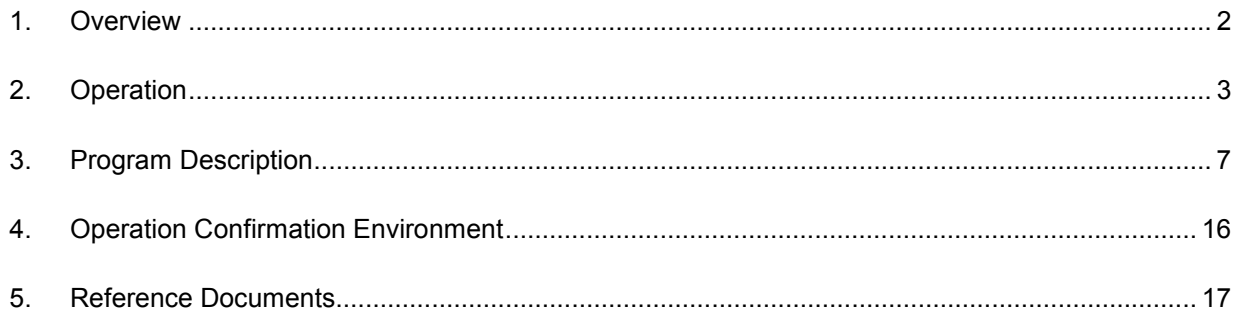

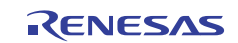

# **1. Overview**

RX610 MCUs have a function that allows a relocatable vector table to be assigned to a user-defined address. The address assigned to the relocatable vector table can be changed by setting the interrupt table register (INTB).

In this example, both the ROM and RAM areas are used to store relocatable vector tables and interrupt handlers, and switching between the vector table in ROM and the vector table in RAM is accomplished by setting the interrupt table register.

Note: The program in this application note makes changes to the interrupt table register and enables/disables interrupts. In order to make changes to the interrupt table register and enable or disable interrupts, it is necessary to first set the processor mode to supervisor mode. When the MCU is in user mode, writes to the interrupt table register and to the interrupt enable bit (I) in the processor status word (PSW) register are ignored.

Note that the initial value of the interrupt table register is undefined, so interrupts must be disabled when initial settings are performed.

It is also recommended that after the initial settings of the interrupt table register have been changed, subsequent changes be made with interrupts disabled.

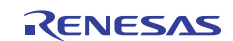

# **2. Operation**

# **2.1 Interrupt Table Register Switching**

In this example, both the ROM and RAM areas are used to store relocatable vector tables and interrupt handlers. The interrupt handler in ROM is used for the vector table in ROM, and interrupt handler in RAM is used for the vector table in RAM. Switching between the vector tables is accomplished by changing the interrupt table register (INTB).

Figure 1 shows an example of interrupt table register switching. In figure 1 the address of the vector table in ROM is H'FFFF8100 and the address of the vector table in RAM is H'00010000.

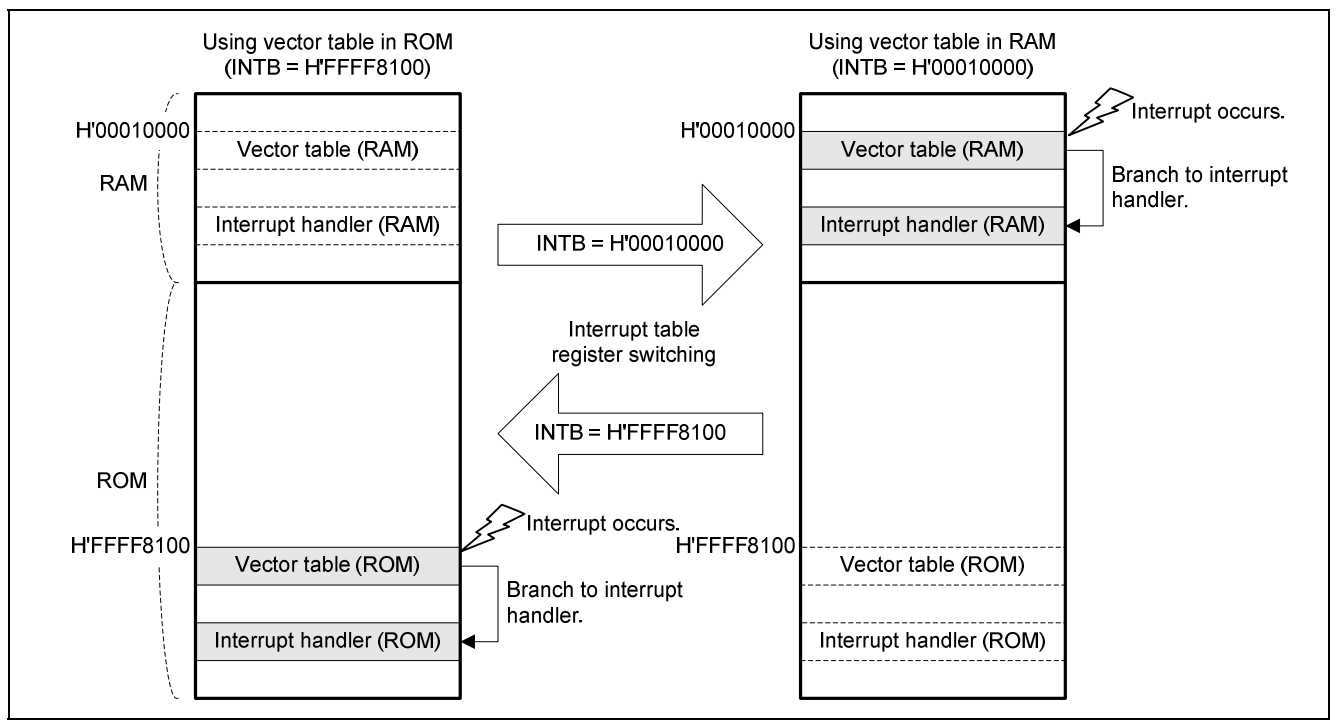

**Figure 1 Interrupt Table Register Switching Example** 

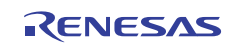

# **2.2 Operation Overview**

Figure 2 shows an overview of the operation of the sample program.

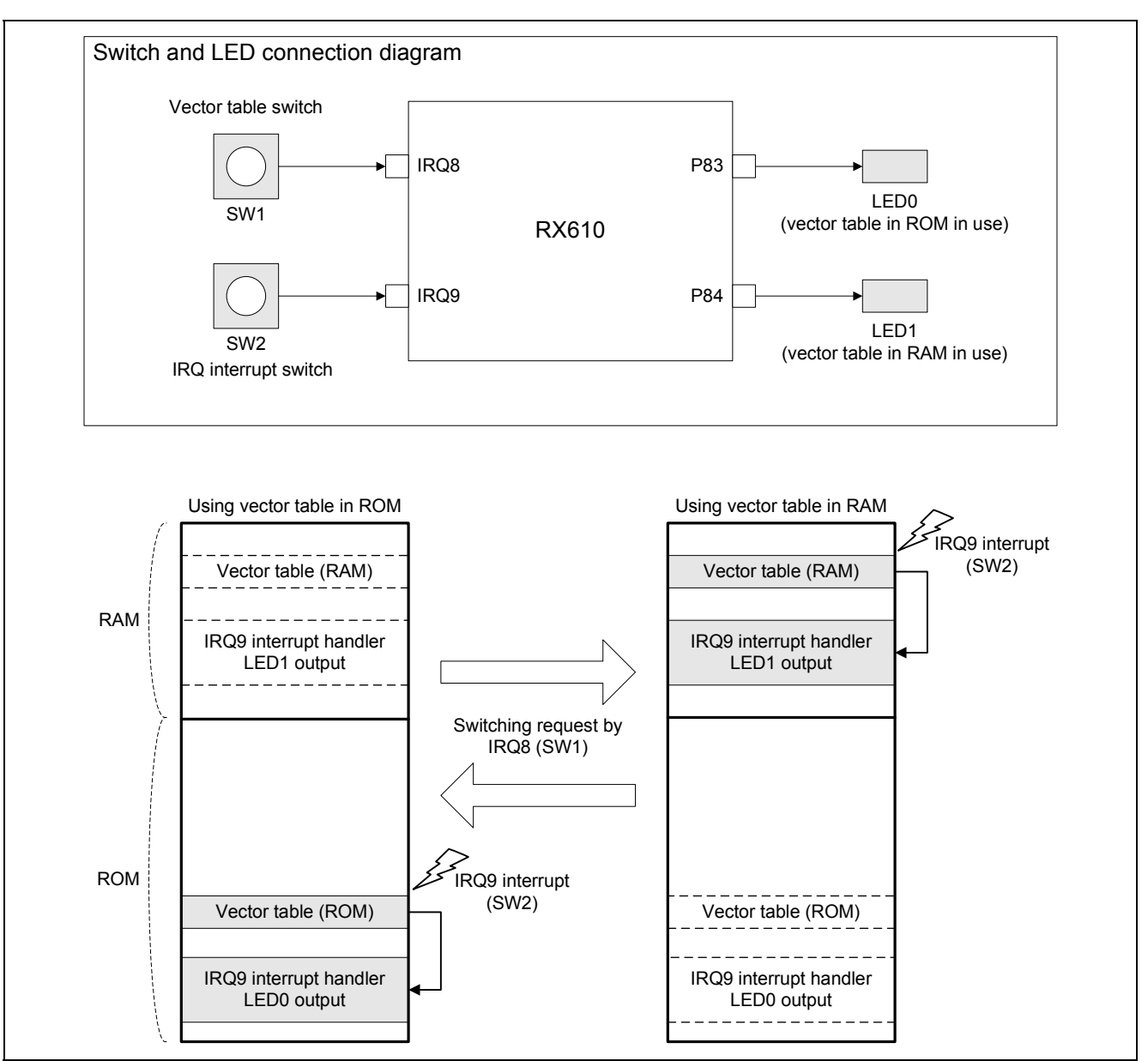

## **Figure 2 Operation Overview**

In the sample program, IRQ8 and IRQ9 are used as interrupt sources. The IRQ8 pin is connected to SW1 and the IRQ9 pin to SW2 on the evaluation board.

Pressing SW1 generates an IRQ8 interrupt. When an IRQ8 interrupt occurs, a request to switch the interrupt table register is issued. In the main process block, the switching request is accepted and the interrupt table register is switched, causing the vector table and interrupt handler to be switched as well.

Pressing SW2 generates an IRQ9 interrupt. When an IRQ9 interrupt occurs, the interrupt handler in ROM or the interrupt handler in RAM is executed, according to the setting of the interrupt table register. When the interrupt handler in ROM is executed, the output to LED0 on the evaluation board is inverted, and the output to LED1 is inverted when the interrupt handler in RAM is executed.

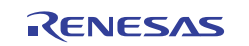

# **2.3 Operation Sequence**

Figure 3 shows the operation sequence of the main process of the sample program. Figure 4 shows the operation sequence of the interrupt handler.

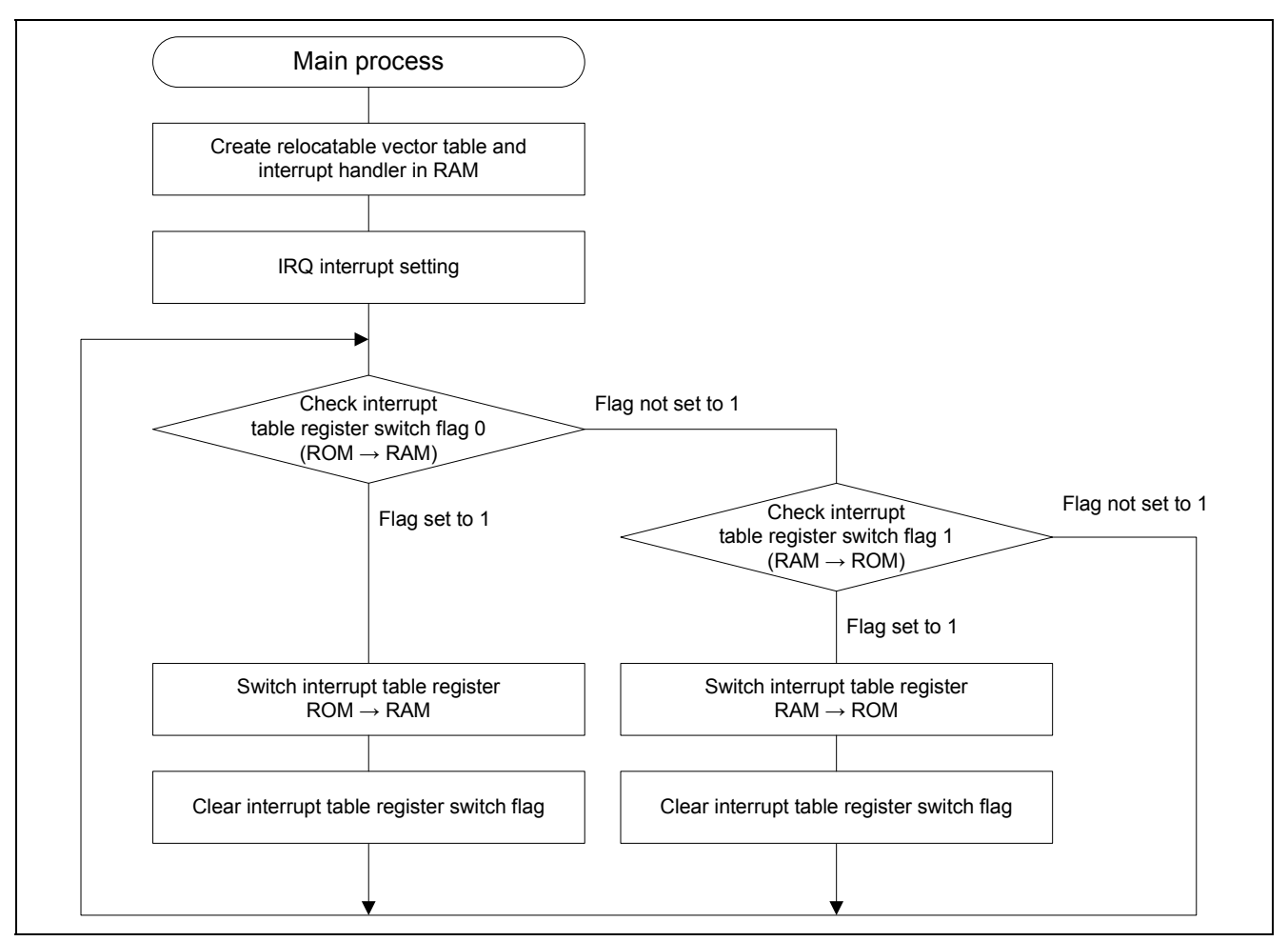

**Figure 3 Main Process Operation Sequence** 

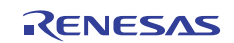

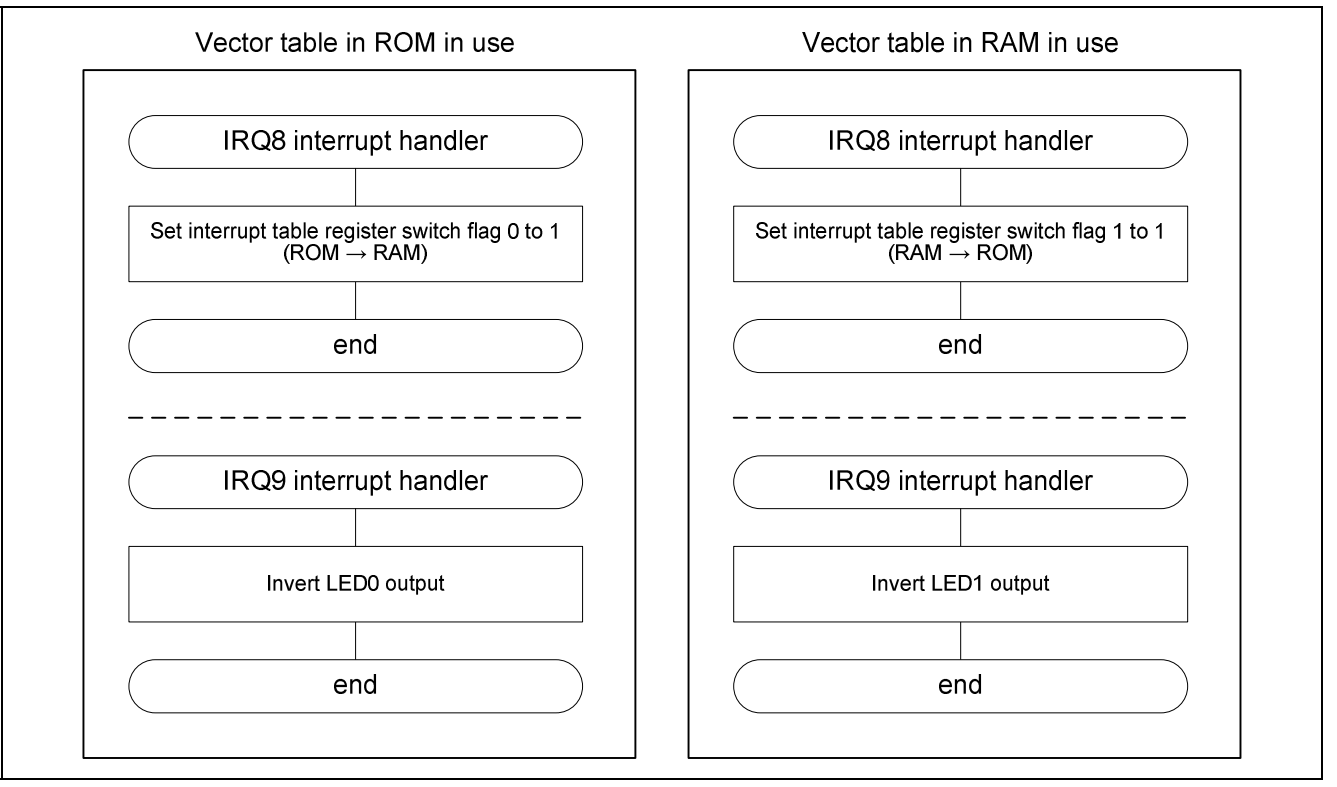

#### **Figure 4 Interrupt Handler Operation Sequence**

The sample program uses interrupt table register switch flags. There are two interrupt table register switch flags: one requests a change from the vector table register in ROM to the one in RAM and the other from the vector table register in RAM to the one in ROM.

The main process executes a test loop that repeatedly checks the status of the interrupt table register switch flags. When a flag is set, it changes the interrupt table register and clears the flag.

The IRQ8 interrupt handlers set the respective interrupt table register switch flags. The IRQ8 interrupt handler in ROM sets interrupt table register switch flag 0 (ROM  $\rightarrow$  RAM). The IRQ8 interrupt handler in RAM sets interrupt table register switch flag 1 (RAM  $\rightarrow$  ROM).

The IRQ9 interrupt handlers manipulate the output to the respective LEDs, indicating whether the interrupt handler in ROM or the interrupt handler in RAM has been executed. The IRQ9 interrupt handler in ROM inverts the output to LED0. The IRQ9 interrupt handler in RAM inverts the output to LED1.

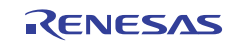

# **3. Program Description**

# **3.1 File Structure**

Table 1 shows the file structure. In addition to the files listed in table 1, some files generated automatically by HEW are used as well.

# **Table 1 File Structure**

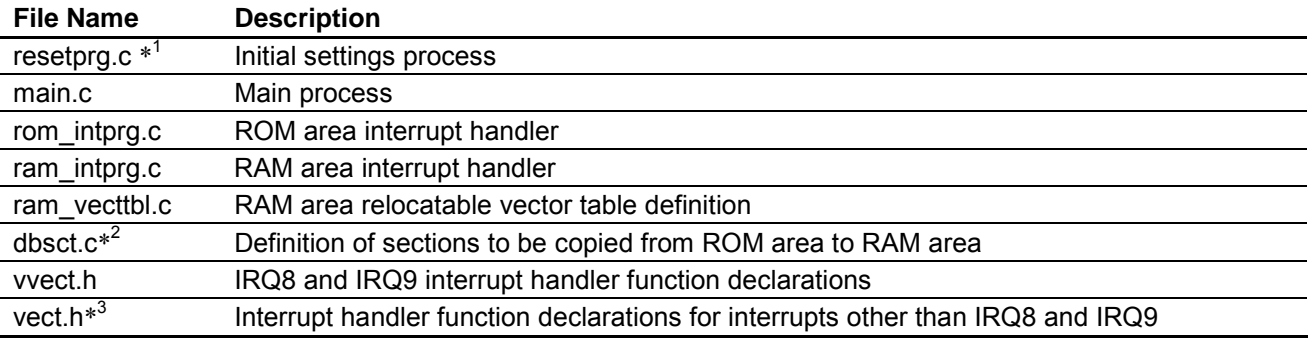

Notes: 1. This file is generated automatically by HEW, but it is necessary to comment out the processor mode switching portion of the PowerON\_Reset\_PC function. For details, see 3.3.1, PowerON\_Reset\_PC Function.

- 2. This file is generated automatically by HEW, but it is necessary to the add RAM area relocatable vector table and interrupt handler sections.
- 3. This file is generated automatically by HEW, but it is necessary to comment out the interrupt handler function declarations for IRQ8 and IRQ9.

# **3.2 Variable Structure**

Table 2 lists the variables used.

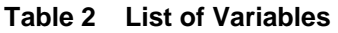

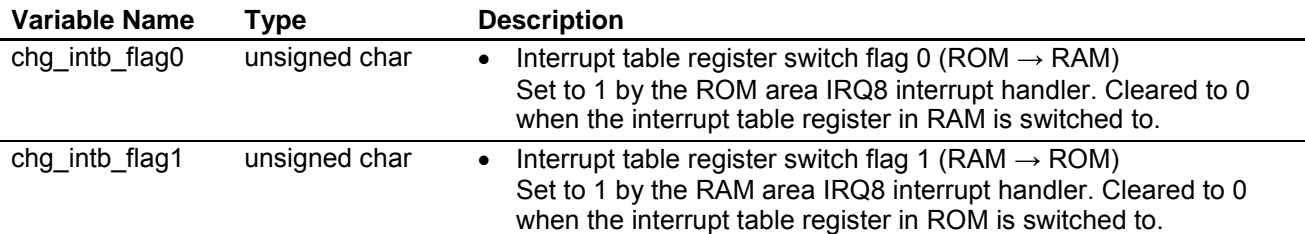

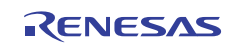

# **3.3 Function Structure**

The specifications of the functions are described below.

# **Table 3 List of Functions**

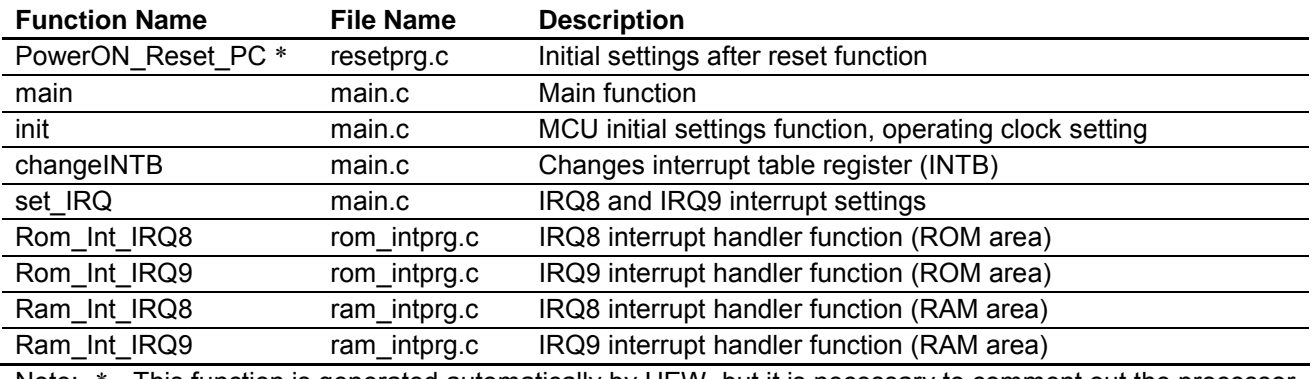

Note: \* This function is generated automatically by HEW, but it is necessary to comment out the processor mode switching portion. For details, see 3.3.1, PowerON\_Reset\_PC Function.

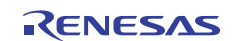

# **3.3.1 PowerON\_Reset\_PC Function**

## **(1) Functional overview**

The PowerON\_Reset\_PC function is called after a reset. It uses embedded functions and a standard library function to make settings to CPU registers. During this process, the  $\Box$ INITSCT function copies the relocatable vector table and interrupt handler functions from a predetermined ROM area to a RAM area. Then the main function is called.

Note: This function is generated automatically by HEW. In its initial form, it switches the processor mode to user mode. However, writes to the interrupt enable bit (I) in the processor status word (PSW) register are ignored in user mode, making it impossible to change the enabled/disabled state of interrupts. The processor mode switching portion of the PowerON\_Reset\_PC function must therefore be commented out for use with the sample program.

#### **(2) Arguments**

None

#### **(3) Return values**

None

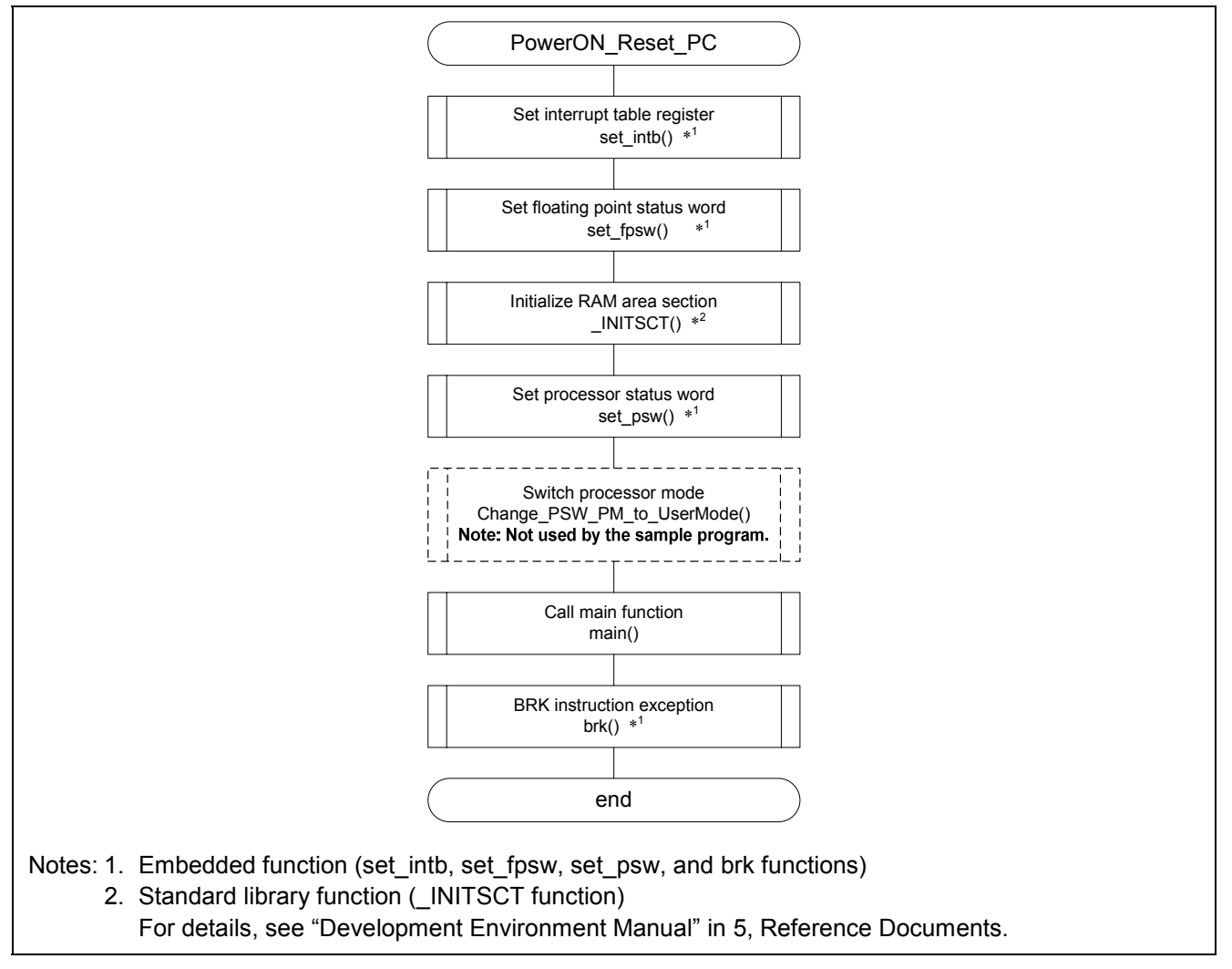

**Figure 5 Flowchart (PowerON\_Reset\_PC Function)** 

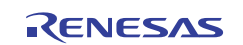

# **3.3.2 main Function**

#### **(1) Functional overview**

The main function calls init and set IRQ to make interrupt settings. Then it starts a test loop to receive interrupts. The test loop checks the interrupt table register switch flags. When a flag is set by the IRQ8 interrupt, the changINTB function is called to switch the vector table address.

#### **(2) Arguments**

None

## **(3) Return values**

None

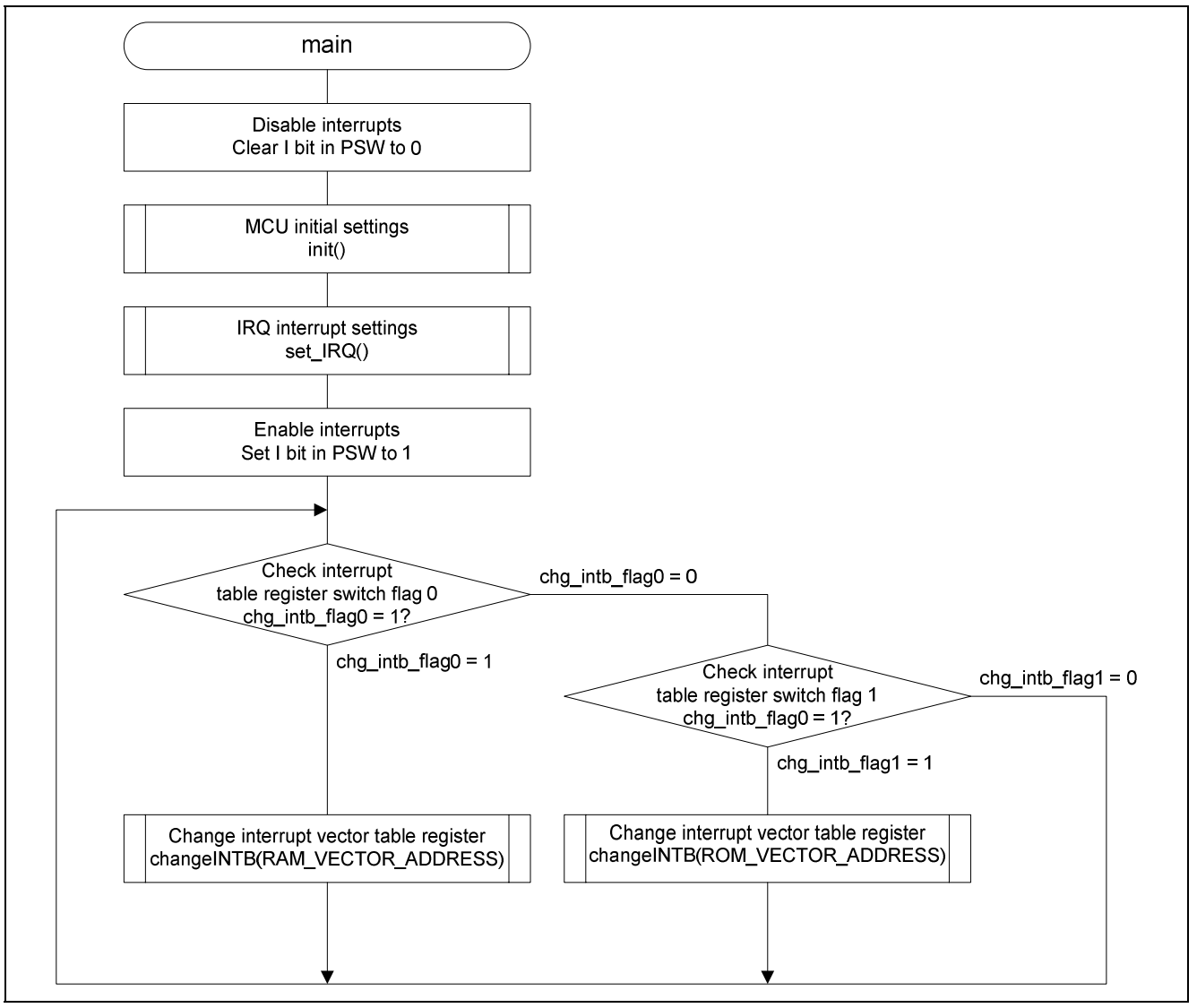

**Figure 6 Flowchart (main Function)** 

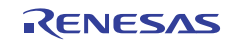

# **3.3.3 init Function**

# **(1) Functional overview**

The init function performs initial program settings, setting the operating clock, setting the output ports, and initializing the interrupt table register switch flags.

## **(2) Arguments**

None

#### **(3) Return values**

None

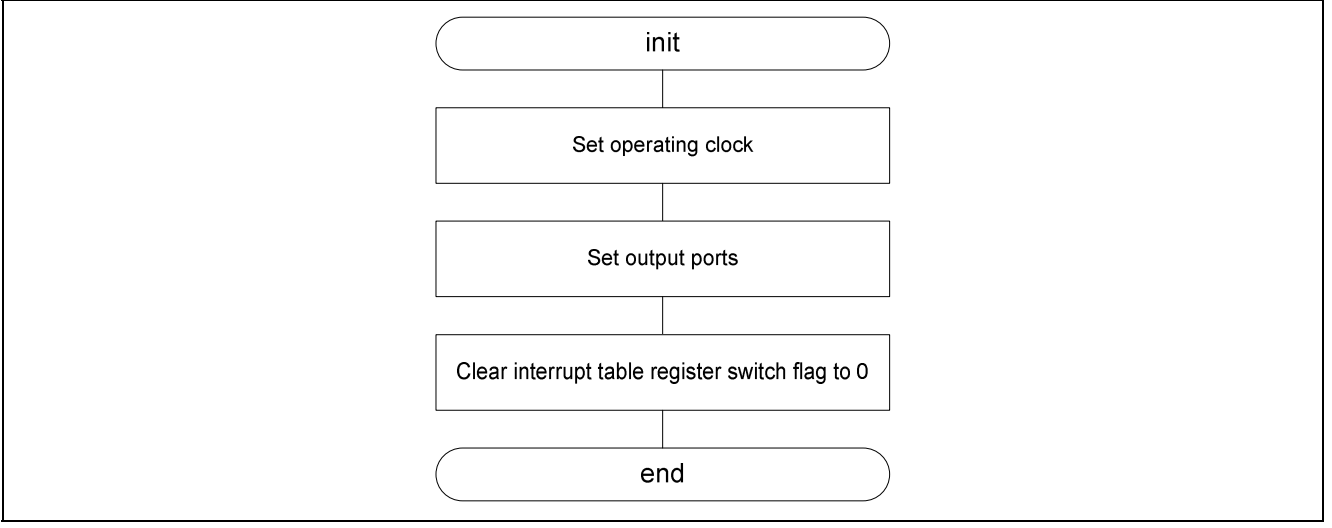

**Figure 7 Flowchart (init Function)** 

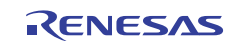

# **3.3.4 changeINTB Function**

#### **(1) Functional overview**

The changeINTB function changes the interrupt table register (INTB). Note that in the sample program the INTB change takes place while interrupts are disabled.

The changeINTB function transitions to the interrupts-disabled state and changes the INTB. Then it clears LED output, clears the interrupt table register switch flag, and re-enables interrupts. An embedded function is used to change the INTB.

#### **(2) Arguments**

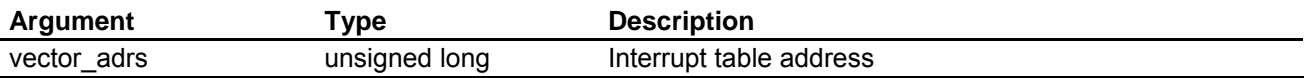

# **(3) Return values**

None

#### **(4) Flowchart**

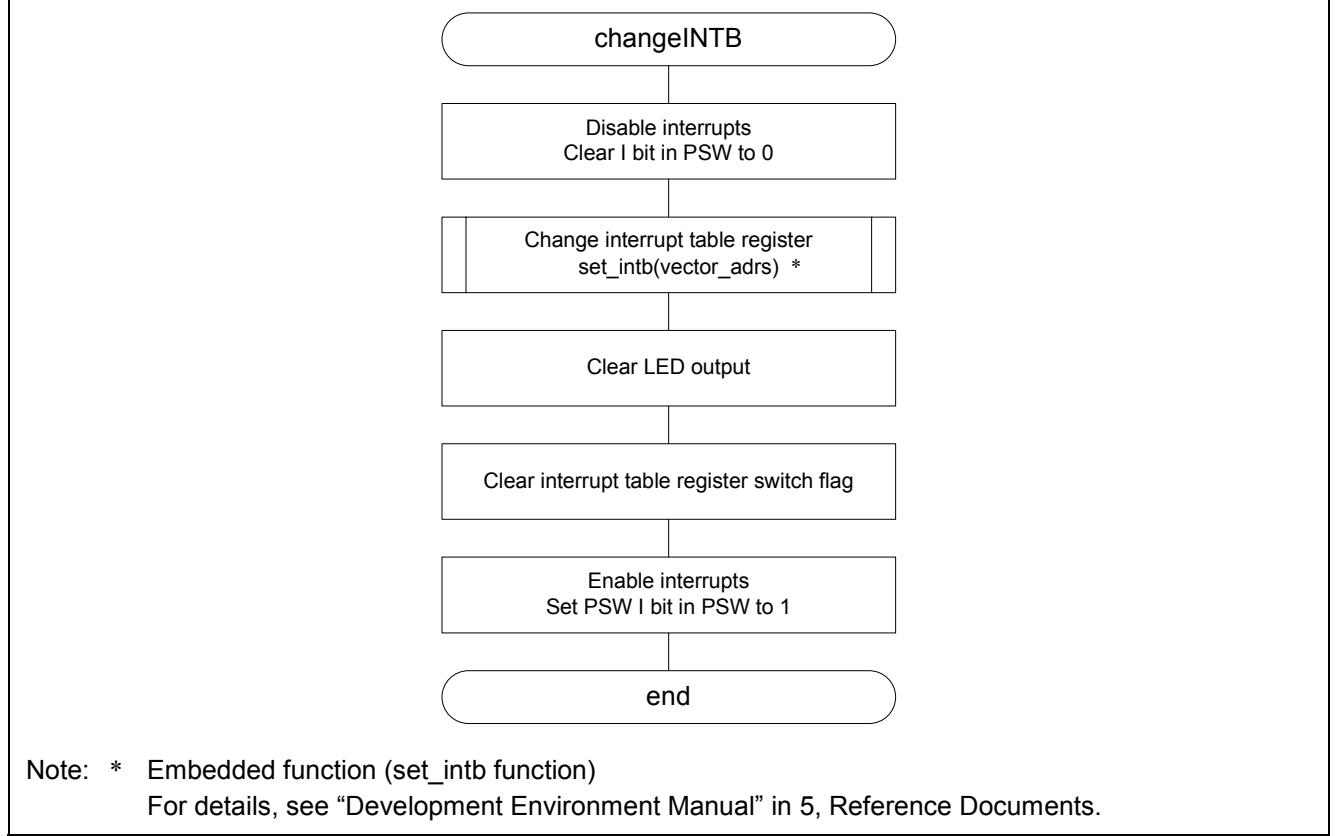

## **Figure 8 Flowchart (changeINTB Function)**

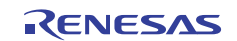

# **3.3.5 set\_IRQ Function**

# **(1) Functional overview**

The set IRQ function makes input port and IRQ interrupt settings, and it enables IRQ interrupts.

## **(2) Arguments**

None

## **(3) Return values**

None

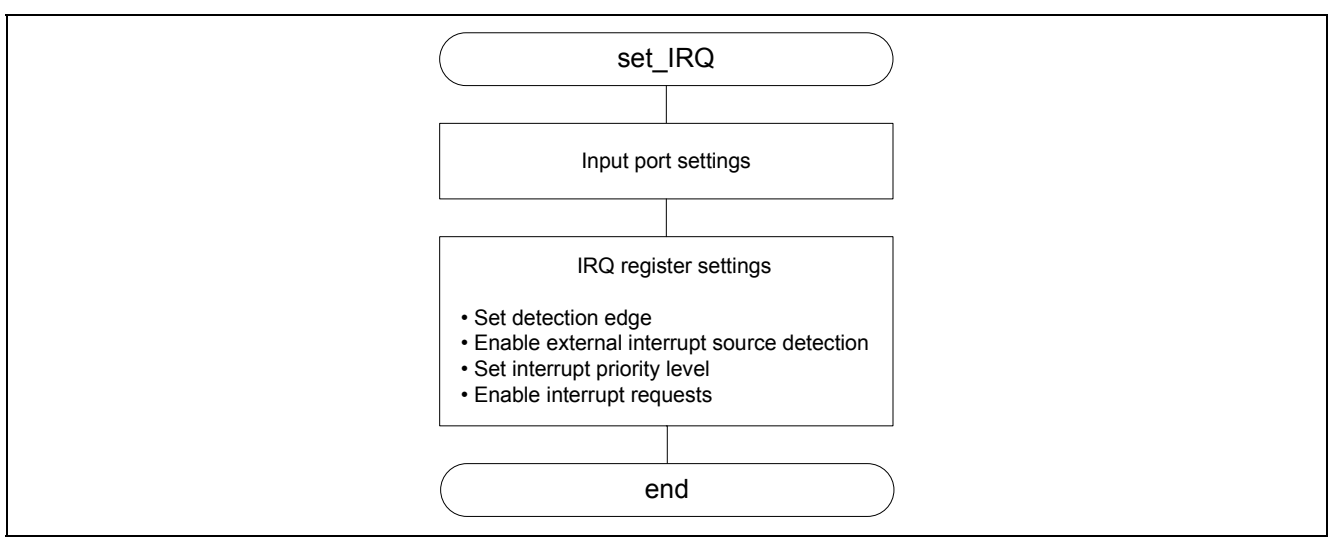

**Figure 9 Flowchart (set\_IRQ Function)** 

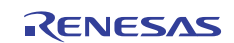

# **3.3.6 Rom\_Int\_IRQ8 Function**

## **(1) Functional overview**

The Rom Int IRQ8 function is the IRQ8 interrupt handler function that indicates the relocatable vector table in the ROM area is in use. It sets interrupt table register switch flag 0 to 1 and returns control to the main function.

#### **(2) Arguments**

None

#### **(3) Return values**

None

#### **(4) Flowchart**

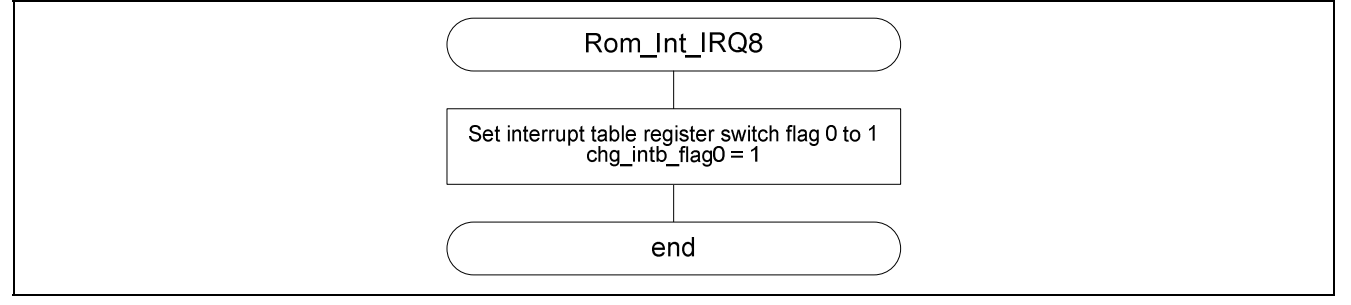

**Figure 10 Flowchart (Rom\_Int\_IRQ8 Function)** 

# **3.3.7 Rom\_Int\_IRQ9 Function**

## **(1) Functional overview**

The Rom\_Int\_IRQ9 function is the IRQ9 interrupt handler function that indicates the relocatable vector table in the ROM area is in use. It inverts output to LED0 and returns control to the main function.

#### **(2) Arguments**

None

**(3) Return values** 

None

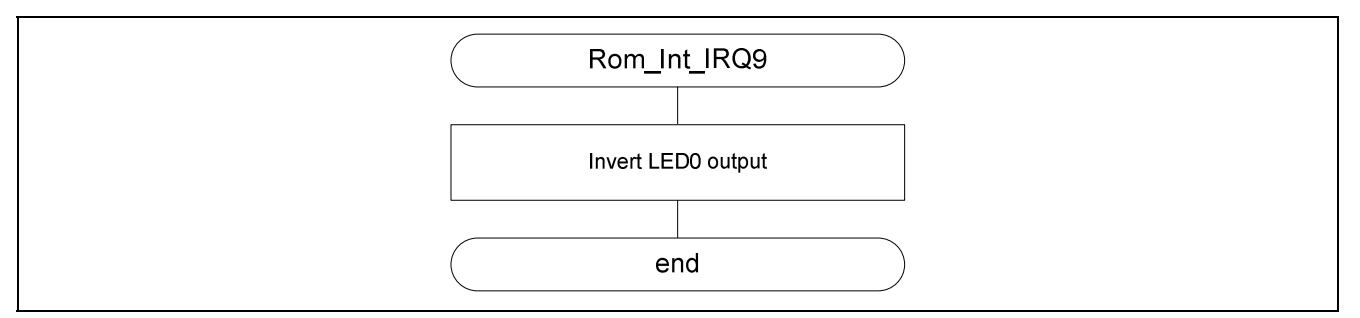

**Figure 11 Flowchart (Rom\_Int\_IRQ9 Function)** 

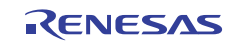

# **3.3.8 Ram\_Int\_IRQ8 Function**

#### **(1) Functional overview**

The Ram Int IRQ8 function is the IRQ8 interrupt handler function that indicates the relocatable vector table in the RAM area is in use. It sets interrupt table register switch flag 1 to 1 and returns control to the main function.

#### **(2) Arguments**

None

#### **(3) Return values**

None

#### **(4) Flowchart**

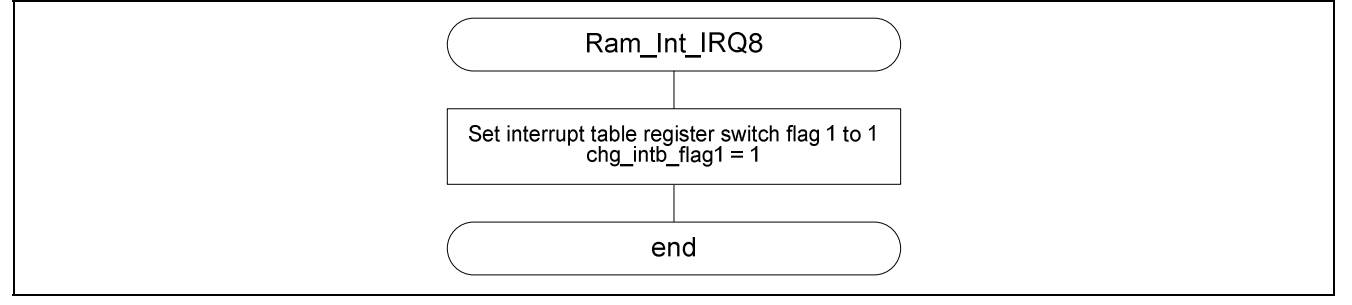

**Figure 12 Flowchart (Ram\_Int\_IRQ8 Function)** 

# **3.3.9 Ram\_Int\_IRQ9 Function**

## **(1) Functional overview**

The Ram\_Int\_IRQ9 function is the IRQ9 interrupt handler function that indicates the relocatable vector table in the RAM area is in use. Inverts output to LED1 and returns control to the main function.

#### **(2) Arguments**

None

**(3) Return values** 

None

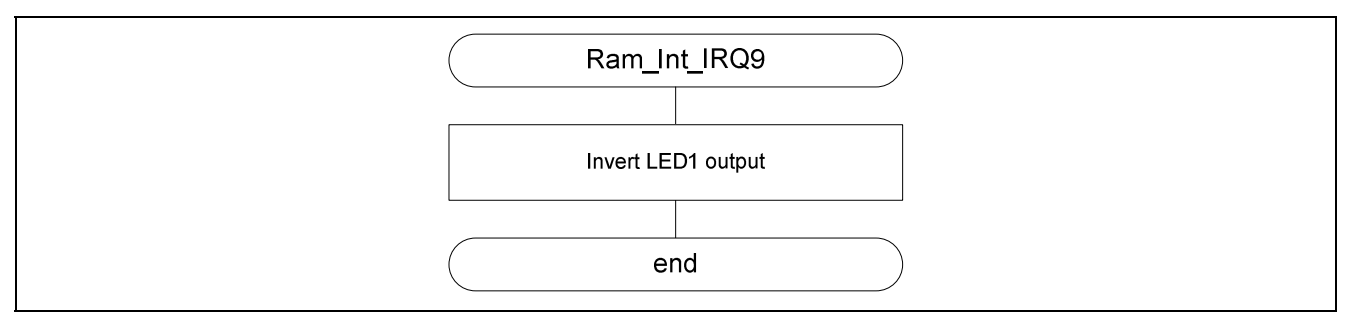

**Figure 13 Flowchart (Ram\_Int\_IRQ9 Function)** 

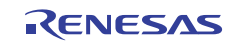

# **4. Operation Confirmation Environment**

Table 4 shows the environment on which the operation of the example program has been confirmed.

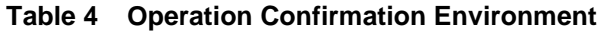

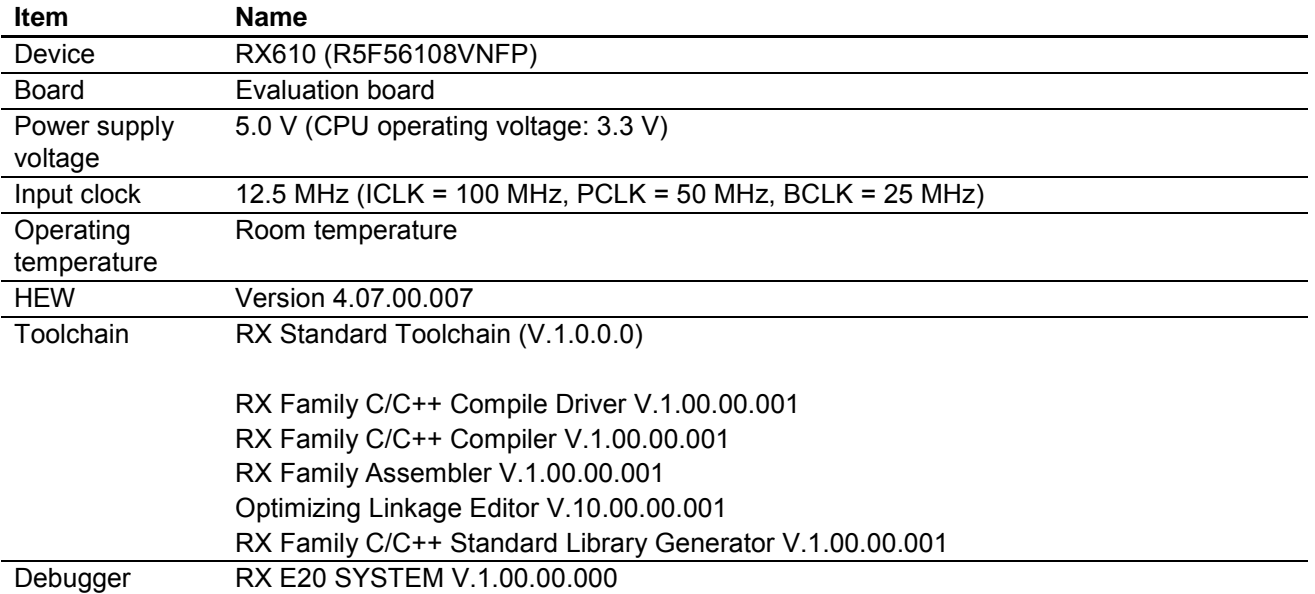

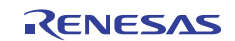

# **5. Reference Documents**

- Hardware Manual RX610 Group Hardware Manual (The latest version can be downloaded from the Renesas Electronics Web site.)
- Development Environment Manual RX Family C/C++ Compiler Package User's Manual (The latest version can be downloaded from the Renesas Electronics Web site.)
- Technical Updates (The latest information can be downloaded from the Renesas Electronics Web site.)

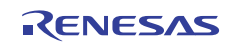

# **Website and Support**

Renesas Electronics Website http://www.renesas.com/

Inquiries

http://www.renesas.com/inquiry

All trademarks and registered trademarks are the property of their respective owners.

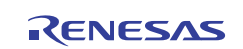

# **Revision Record**

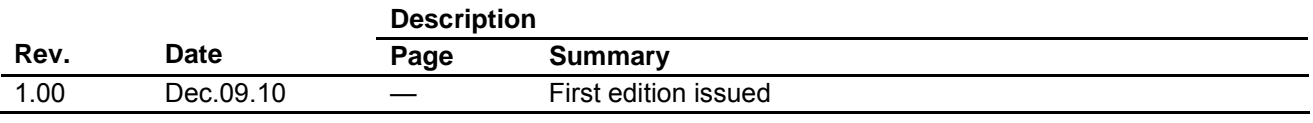

# **General Precautions in the Handling of MPU/MCU Products**

The following usage notes are applicable to all MPU/MCU products from Renesas. For detailed usage notes on the products covered by this document, refer to the relevant sections of the document as well as any technical updates that have been issued for the products.

1. Handling of Unused Pins

Handle unused pins in accord with the directions given under Handling of Unused Pins in the manual.

- ⎯ The input pins of CMOS products are generally in the high-impedance state. In operation with an unused pin in the open-circuit state, extra electromagnetic noise is induced in the vicinity of LSI, an associated shoot-through current flows internally, and malfunctions occur due to the false recognition of the pin state as an input signal become possible. Unused pins should be handled as described under Handling of Unused Pins in the manual.
- 2. Processing at Power-on

The state of the product is undefined at the moment when power is supplied.

- ⎯ The states of internal circuits in the LSI are indeterminate and the states of register settings and pins are undefined at the moment when power is supplied. In a finished product where the reset signal is applied to the external reset pin, the states of pins are not guaranteed from the moment when power is supplied until the reset process is completed. In a similar way, the states of pins in a product that is reset by an on-chip power-on reset function
	- are not guaranteed from the moment when power is supplied until the power reaches the level at which resetting has been specified.
- 3. Prohibition of Access to Reserved Addresses

Access to reserved addresses is prohibited.

- ⎯ The reserved addresses are provided for the possible future expansion of functions. Do not access these addresses; the correct operation of LSI is not guaranteed if they are accessed.
- 4. Clock Signals

After applying a reset, only release the reset line after the operating clock signal has become stable. When switching the clock signal during program execution, wait until the target clock signal has stabilized.

- ⎯ When the clock signal is generated with an external resonator (or from an external oscillator) during a reset, ensure that the reset line is only released after full stabilization of the clock signal. Moreover, when switching to a clock signal produced with an external resonator (or by an external oscillator) while program execution is in progress, wait until the target clock signal is stable.
- 5. Differences between Products

Before changing from one product to another, i.e. to a product with a different part number, confirm that the change will not lead to problems.

⎯ The characteristics of an MPU or MCU in the same group but having a different part number may differ in terms of the internal memory capacity, layout pattern, and other factors, which can affect the ranges of electrical characteristics, such as characteristic values, operating margins, immunity to noise, and amount of radiated noise. When changing to a product with a different part number, implement a system-evaluation test for the given product.

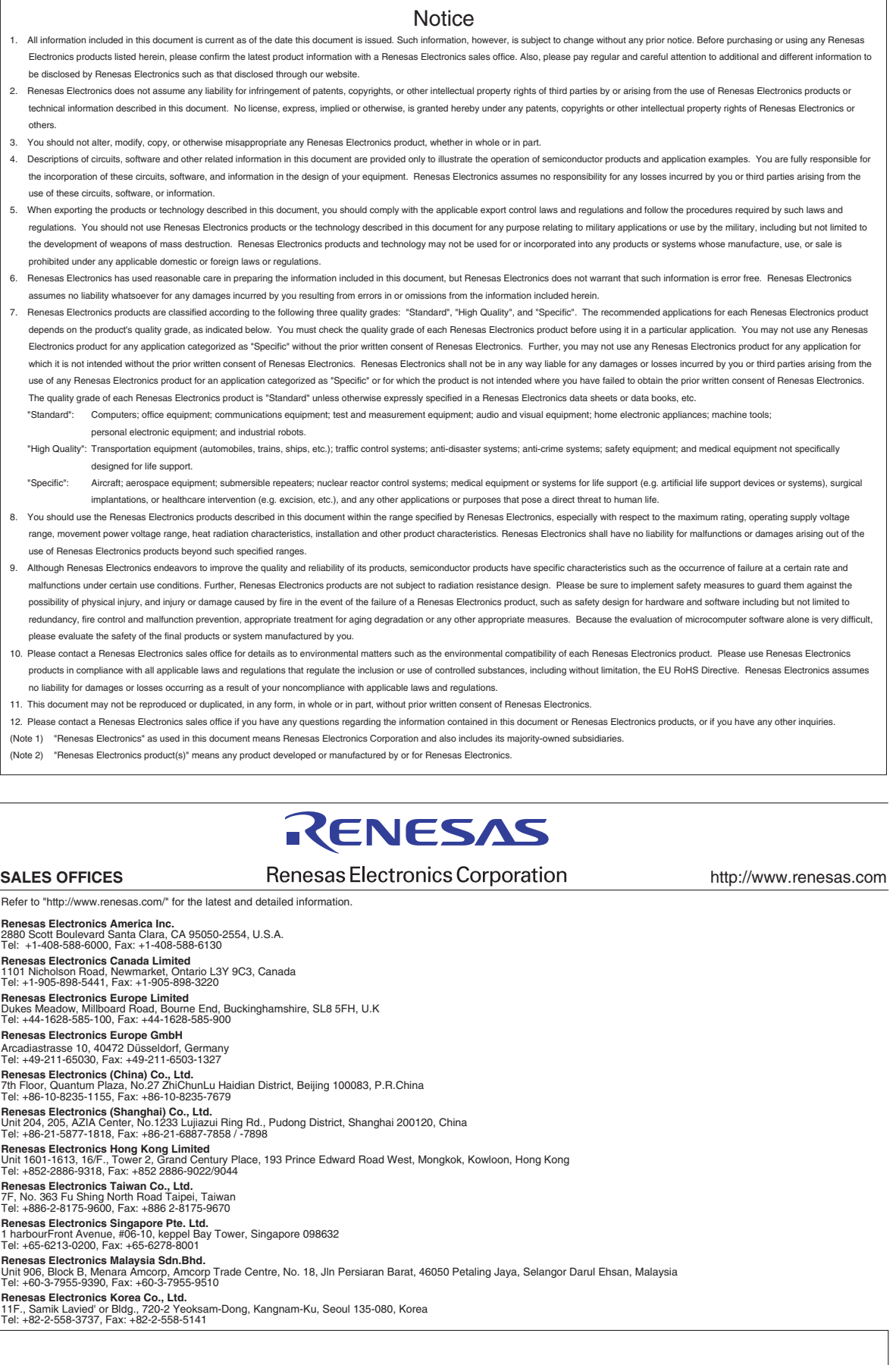